# **pypika Documentation**

*Release 0.0.1*

**Timothy Heys**

**Dec 12, 2017**

# **Contents**

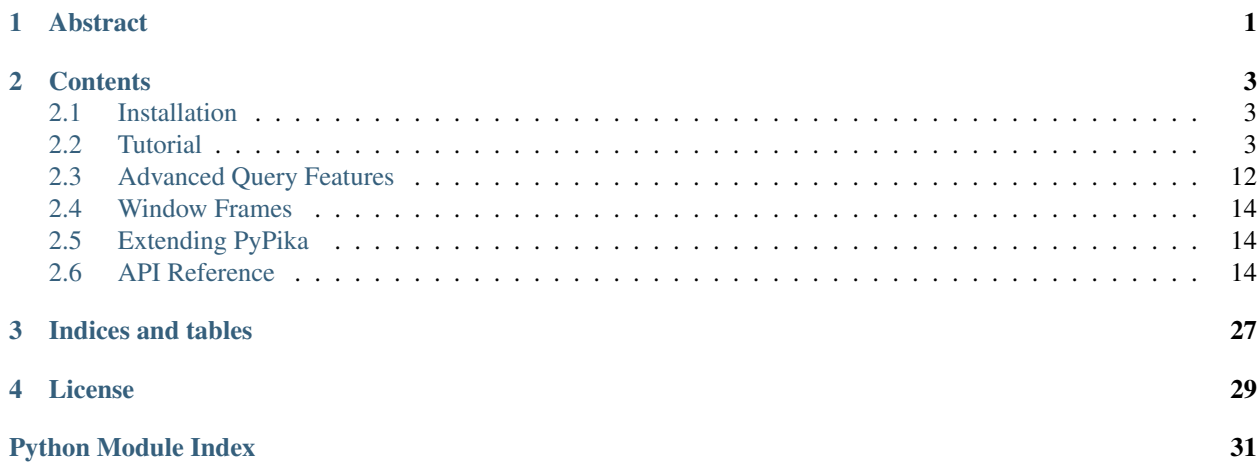

# CHAPTER 1

# Abstract

#### <span id="page-4-0"></span>What is *PyPika*?

*PyPika* is a Python API for building SQL queries. The motivation behind *PyPika* is to provide a simple interface for building SQL queries without limiting the flexibility of handwritten SQL. Designed with data analysis in mind, *PyPika* leverages the builder design pattern to construct queries to avoid messy string formatting and concatenation. It is also easily extended to take full advantage of specific features of SQL database vendors.

# CHAPTER 2

### **Contents**

### <span id="page-6-1"></span><span id="page-6-0"></span>**2.1 Installation**

*PyPika* supports python 2.7 and 3.3+. It may also work on pypy, cython, and jython, but is not being tested for these versions.

To install *PyPika* run the following command:

pip install pypika

### <span id="page-6-2"></span>**2.2 Tutorial**

The main classes in pypika are pypika.Query, pypika.Table, and pypika.Field.

**from pypika import** Query, Table, Field

#### **2.2.1 Selecting Data**

The entry point for building queries is  $pypika$ . Query. In order to select columns from a table, the table must first be added to the query. For simple queries with only one table, tables and columns can be references using strings. For more sophisticated queries a pypika.Table must be used.

q = Query.from\_('customers').select('id', 'fname', 'lname', 'phone')

To convert the query into raw SQL, it can be cast to a string.

str(q)

Using pypika.Table

```
customers = Table('customers')
q = Query.from_(customers).select(customers.id, customers.fname, customers.lname,
˓→customers.phone)
```
Both of the above examples result in the following SQL:

**SELECT** id,fname,lname,phone **FROM** customers

Results can be ordered by using the following syntax:

```
from pypika import Order
Query.from_('customers').select('id', 'fname', 'lname', 'phone').orderby('id',
˓→order=Order.desc)
```
This results in the following SQL:

**SELECT** "id","fname","lname","phone" **FROM** "customers" **ORDER BY** "id" **DESC**

#### **Arithmetic**

Arithmetic expressions can also be constructed using pypika. Operators such as *+*, *-*, *\**, and */* are implemented by pypika.Field which can be used simply with a pypika.Table or directly.

```
from pypika import Field
q = Query.from_('account').select(
   Field('revenue') - Field('cost')
)
```
**SELECT** revenue-cost **FROM** accounts

Using pypika.Table

```
accounts = Table('accounts')
q = Query.from_(accounts).select(
   accounts.revenue - accounts.cost
)
```
**SELECT** revenue-cost **FROM** accounts

An alias can also be used for fields and expressions.

```
q = Query.from_(accounts).select(
    (accounts.revenue - accounts.cost).as_('profit')
)
```
**SELECT** revenue-cost profit **FROM** accounts

More arithmetic examples

```
table = Table('table')
q = Query.from_(table).select(
   table.foo + table.bar,
   table.foo - table.bar,
   table.foo * table.bar,
```

```
table.foo / table.bar,
(table.foo+table.bar) / table.fiz,
```
**SELECT** foo+bar,foo-bar,foo\*bar,foo/bar,(foo+bar)/fiz **FROM table**

#### **Filtering**

)

Queries can be filtered with pypika.Criterion by using equality or inequality operators

```
customers = Table('customers')
q = Query.from_(customers).select(
   customers.id, customers.fname, customers.lname, customers.phone
).where(
   customers.lname == 'Mustermann'
)
```
**SELECT** id,fname,lname,phone **FROM** customers **WHERE** lname='Mustermann'

Query methods such as select, where, groupby, and orderby can be called multiple times. Multiple calls to the where method will add additional conditions as

```
customers = Table('customers')
q = Query.from_(customers).select(
   customers.id, customers.fname, customers.lname, customers.phone
).where(
   customers.fname == 'Max'
).where(
   customers.lname == 'Mustermann'
)
```
**SELECT** id,fname,lname,phone **FROM** customers **WHERE** fname='Max' **AND** lname='Mustermann'

Filters such as IN and BETWEEN are also supported

```
customers = Table('customers')
q = Query.from_(customers).select(
   customers.id,customers.fname
).where(
    customers.age[18:65] & customers.status.isin(['new', 'active'])
)
```
**SELECT** id,fname **FROM** customers **WHERE** age **BETWEEN** 18 **AND** 65 **AND** status **IN** ('new', ˓<sup>→</sup>'active')

Filtering with complex criteria can be created using boolean symbols  $\epsilon$ ,  $\vert$ , and  $\hat{\ }$ .

AND

```
customers = Table('customers')
q = Query.from_(customers).select(
   customers.id, customers.fname, customers.lname, customers.phone
).where(
    (customers.aqe >= 18) & (customers.lname == 'Musterman'))
```
**SELECT** id,fname,lname,phone **FROM** customers **WHERE** age>=18 **AND** lname='Mustermann'

OR

```
customers = Table('customers')
q = Query.from_(customers).select(
   customers.id, customers.fname, customers.lname, customers.phone
).where(
    (customers.age >= 18) | (customers.lname == 'Mustermann')
)
```
**SELECT** id,fname,lname,phone **FROM** customers **WHERE** age>=18 **OR** lname='Mustermann'

XOR

```
customers = Table('customers')
q = Query.from_(customers).select(
   customers.id, customers.fname, customers.lname, customers.phone
).where(
    (customers.age >= 18) \land customers.is_registered
)
```
**SELECT** id,fname,lname,phone **FROM** customers **WHERE** age>=18 XOR is\_registered

#### **Grouping and Aggregating**

Grouping allows for aggregated results and works similar to SELECT clauses.

```
from pypika import functions as fn
customers = Table('customers')
q = Query.from_(customers).where(
   customers.age >= 18
).groupby(
   customers.id
).select(
   customers.id, fn.Sum(customers.revenue)
)
```
**SELECT** id,**SUM**(revenue) **FROM** customers **WHERE** age>=18 **GROUP BY** id **ORDER BY** id **ASC**

After adding a GROUP BY clause to a query, the HAVING clause becomes available. The method Query.having() takes a Criterion parameter similar to the method Query.where().

```
from pypika import functions as fn
payments = Table('payments')
q = Query.from_(payments).where(
   payments.transacted[date(2015, 1, 1):date(2016, 1, 1)]
).groupby(
   payments.customer_id
).having(
   fn.Sum(payments.total) >= 1000
).select(
```

```
payments.customer_id, fn.Sum(payments.total)
```

```
SELECT customer_id,SUM(total) FROM payments
WHERE transacted BETWEEN '2015-01-01' AND '2016-01-01'
GROUP BY customer_id HAVING SUM(total)>=1000
```
#### **Joining Tables and Subqueries**

)

Tables and subqueries can be joined to any query using the Query. join() method. Joins can be performed with either a USING or ON clauses. The USING clause can be used when both tables/subqueries contain the same field and the ON clause can be used with a criterion. To perform a join, ...join() can be chained but then must be followed immediately by ...on(<criterion>) or ...using(\*field).

#### **Example of a join using** *ON*

```
history, customers = Tables('history', 'customers')
q = Query.from_(history).join(
   customers
).on(
   history.customer_id == customers.id
).select(
   history.star
).where(
   customers.id == 5
)
```
**SELECT** "history".\* **FROM** "history" **JOIN** "customers" **ON** "history"."customer\_id"= ˓<sup>→</sup>"customers"."id" **WHERE** "customers"."id"=5

As a shortcut, the Query.join().on\_field() function is provided for joining the (first) table in the FROM clause with the joined table when the field name(s) are the same in both tables.

#### **Example of a join using** *ON*

```
history, customers = Tables('history', 'customers')
q = Query.from_(history).join(
   customers
).on_field(
   'customer_id', 'group'
).select(
   history.star
).where(
    customers.group == 'A'
)
```

```
SELECT "history".* FROM "history" JOIN "customers" ON "history"."customer_id"=
˓→"customers"."customer_id" AND "history"."group"="customers"."group" WHERE "customers
ightharpoonup"."group"='A'
```
#### **Example of a join using** *USING*

```
history, customers = Tables('history', 'customers')
q = Query.from_(history).join(
   customers
).on(
    'customer_id'
).select(
   history.star
).where(
   customers.id == 5
)
```
**SELECT** "history".\* **FROM** "history" **JOIN** "customers" **USING** "customer\_id" **WHERE** ˓<sup>→</sup>"customers"."id"=5

#### **Unions**

Both UNION and UNION ALL are supported. UNION DISTINCT is synonomous with "UNION'' so and *PyPika* does not provide a separate function for it. Unions require that queries have the same number of SELECT clauses so trying to cast a unioned query to string with through a UnionException if the column sizes are mismatched.

To create a union query, use either the Query.union() method or *+* operator with two query instances. For a union all, use Query.union\_all() or the *\** operator.

```
provider_a, provider_b = Tables('provider_a', 'provider_b')
q = Query.from_(provider_a).select(
   provider_a.created_time, provider_a.foo, provider_a.bar
) + Query.from_(provider_b).select(
    provider_b.created_time, provider_b.fiz, provider_b.buz
)
```

```
SELECT "created_time","foo","bar" FROM "provider_a" UNION SELECT "created_time","fiz",
˓→"buz" FROM "provider_b"
```
#### **Date, Time, and Intervals**

Using pypika.Interval, queries can be constructed with date arithmetic. Any combination of intervals can be used except for weeks and quarters, which must be used separately and will ignore any other values if selected.

```
from pypika import functions as fn
fruits = Tables('fruits')
q = Query. from (fruits) \
    .select(fruits.id, fruits.name) \
    .where(fruits.harvest_date + Interval(months=1) < fn.Now())
```
**SELECT** id,name **FROM** fruits **WHERE** harvest\_date+INTERVAL 1 **MONTH**<NOW()

#### **Tuples**

Tuples are supported through the class pypika. Tuple but also through the native python tuple wherever possible. Tuples can be used with pypika. Criterion in WHERE clauses for pairwise comparisons.

```
from pypika import Query, Tuple
q = Query.from_(self.table_abc) \
    .select(self.table_abc.foo, self.table_abc.bar) \
    .where(Tuple(self.table_abc.foo, self.table_abc.bar) == Tuple(1, 2))
```

```
SELECT "foo","bar" FROM "abc" WHERE ("foo","bar")=(1,2)
```
Using pypika.Tuple on both sides of the comparison is redundant and *PyPika* supports native python tuples.

```
from pypika import Query, Tuple
q = Query . from _(self. table_abc).select(self.table_abc.foo, self.table_abc.bar) \
    .where(Tuple(self.table_abc.foo, self.table_abc.bar) == (1, 2))
```

```
SELECT "foo","bar" FROM "abc" WHERE ("foo","bar")=(1,2)
```
Tuples can be used in IN clauses.

```
Query.from_(self.table_abc) \
        .select(self.table_abc.foo, self.table_abc.bar) \
        .where(Tuple(self.table_abc.foo, self.table_abc.bar).isin([(1, 1), (2, 2), (3, 1)]\rightarrow 3)]))
```
**SELECT** "foo","bar" **FROM** "abc" **WHERE** ("foo","bar") **IN** ((1,1),(2,2),(3,3))

#### **Strings Functions**

There are several string operations and function wrappers included in *PyPika*. Function wrappers can be found in the pypika.functions package. In addition, *LIKE* and *REGEX* queries are supported as well.

```
from pypika import functions as fn
customers = Tables('customers')
q = Query.from_(customers).select(
   customers.id,
   customers.fname,
   customers.lname,
).where(
   customers.lname.like('Mc%')
)
```
**SELECT** id,fname,lname **FROM** customers **WHERE** lname **LIKE** 'Mc%'

```
from pypika import functions as fn
customers = Tables('customers')
q = Query.from_(customers).select(
   customers.id,
```

```
customers.fname,
    customers.lname,
).where(
   customers.lname.regex(r'^[abc][a-zA-Z]+&')
)
```
**SELECT** id,fname,lname **FROM** customers **WHERE** lname REGEX '^[abc][a-zA-Z]+&';

```
from pypika import functions as fn
customers = Tables('customers')
q = Query.from_(customers).select(
   customers.id,
    fn.Concat(customers.fname, ' ', customers.lname).as_('full_name'),
)
```
**SELECT** id,CONCAT(fname, ' ', lname) full\_name **FROM** customers

#### **Case Statements**

Case statements allow fow a number of conditions to be checked sequentially and return a value for the first condition met or otherwise a default value. The Case object can be used to chain conditions together along with their output using the when method and to set the default value using else\_.

```
from pypika import Case, functions as fn
customers = Tables('customers')
q = Query.from_(customers).select(
   customers.id,
   Case()
       .when(customers.fname == "Tom", "It was Tom").when(customers.fname == "John", "It was John")
       .else_("It was someone else.").as_('who_was_it')
)
```
**SELECT** "id",**CASE WHEN** "fname"='Tom' **THEN** 'It was Tom' **WHEN** "fname"='John' **THEN** 'It ˓<sup>→</sup>was John' **ELSE** 'It was someone else.' **END** "who\_was\_it" **FROM** "customers"

#### **2.2.2 Inserting Data**

Data can be inserted into tables either by providing the values in the query or by selecting them through another query. By default, data can be inserted by providing values for all columns in the order that they are defined in the table.

#### **Insert with values**

```
customers = Table('customers')
q = Query.into(customers).insert(1, 'Jane', 'Doe', 'jane@example.com')
```
**INSERT INTO** customers **VALUES** (1,'Jane','Doe','jane@example.com')

Multiple rows of data can be inserted either by chaining the insert function or passing multiple tuples as args.

```
customers = Table('customers')
q = Query.into(customers).insert(1, 'Jane', 'Doe', 'jane@example.com').insert(2, 'John
˓→', 'Doe', 'john@example.com')
```

```
q = Query.into(customers).insert((1, 'Jane', 'Doe', 'jane@example.com'),
                                 (2, 'John', 'Doe', 'john@example.com'))
```
#### **Insert with a SELECT Query**

customers = Table('customers')

```
INSERT INTO customers VALUES (1,'Jane','Doe','jane@example.com'),(2,'John','Doe',
˓→'john@example.com')
```
To specify the columns and the order, use the columns function.

```
customers = Table('customers')
q = Query.into(customers).columns('id', 'fname', 'lname').insert(1, 'Jane', 'Doe')
```
**INSERT INTO** customers (id,fname,lname) **VALUES** (1,'Jane','Doe','jane@example.com')

Inserting data with a query works the same as querying data with the additional call to the  $\text{int} \circ \text{method}$  in the builder chain.

```
customers, customers_backup = Tables('customers', 'customers_backup')
```
 $q = Query$ . into (customers\_backup).from\_(customers).select('\*')

**INSERT INTO** customers\_backup **SELECT** \* **FROM** customers

#### **2.2.3 Updating Data**

PyPika allows update queries to be constructed with or without where clauses.

```
customers = Table('customers')
Query.update(customers).set('last_login', '2017-01-01 10:00:00')
Query.update(customers).set('lname', 'smith').where(customers.id == 10)
```

```
UPDATE "customers" SET "last_login"='2017-01-01 10:00:00'
```

```
UPDATE "customers" SET "lname"='smith' WHERE "id"=10
```
### <span id="page-15-0"></span>**2.3 Advanced Query Features**

This section covers the range of functions that are not widely standardized across all SQL databases or meet special needs. *PyPika* intends to support as many features across different platforms as possible. If there are any features specific to a certain platform that PyPika does not support, please create a GitHub issue requesting that it be added.

### **2.3.1 Handling different database platforms**

There can sometimes be differences between how database vendors implement SQL in their platform, for example which quote characters are used. To ensure that the correct SQL standard is used for your platform, the platformspecific Query classes can be used.

**from pypika import** MySQLQuery, MSSQLQuery, PostgreSQLQuery, OracleQuery, VerticaQuery

You can use these query classes as a drop in replacement for the default Query class shown in the other examples. Again, if you encounter any issues specific to a platform, please create a GitHub issue on this repository.

### **2.3.2 GROUP BY Modifiers**

The *ROLLUP* modifier allows for aggregating to higher levels that the given groups, called super-aggregates.

```
from pypika import Rollup, functions as fn
products = Table('products')
query = Query.from(products).select(products.id, products.category, fn.Sum(products.price)) \
    .rollup(products.id, products.category)
```
**SELECT** "id","category",**SUM**("price") **FROM** "products" **GROUP BY ROLLUP**("id","category")

### **2.3.3 Analytic Queries**

The package pypika.analytic contains analytic function wrappers. These can be used in SELECT clauses when building queries for databases that support them. Different functions have different arguments but all require some sort of partitioning.

#### **NTILE and RANK**

The NTILE function requires a constant integer argument while the RANK function takes no arguments. clause.

```
from pypika import Query, Table, analytics as an, functions as fn
store_sales_fact, date_dimension = Table('store_sales_fact', schema='store'), Table(
˓→'date_dimension')
total_sales = fn.Sum(store_sales_fact.sales_quantity).as_('TOTAL_SALES')
calendar_month_name = date_dimension.calendar_month_name.as_('MONTH')
ntile = an.NTile(4).order_by(total_sales).as_('NTILE')
query = Query.from_(store_sales_fact) \
```

```
.join(date_dimension).using('date_key') \
.select(calendar_month_name, total_sales, ntile) \
.groupby(calendar month name) \
.orderby(ntile)
```

```
SELECT "date_dimension"."calendar_month_name" "MONTH",SUM("store_sales_fact"."sales_
˓→quantity") "TOTAL_SALES",NTILE(4) OVER(PARTITION BY ORDER BY SUM("store_sales_fact
˓→"."sales_quantity")) "NTILE" FROM "store"."store_sales_fact" JOIN "date_dimension"
˓→USING ("date_key") GROUP BY "date_dimension"."calendar_month_name" ORDER BY
˓→NTILE(4) OVER(PARTITION BY ORDER BY SUM("store_sales_fact"."sales_quantity"))
```
#### **FIRST\_VALUE and LAST\_VALUE**

FIRST VALUE and LAST VALUE both expect a single argument. They also support an additional IGNORE NULLS clause.

```
from pypika import Query, Table, analytics as an
t_month = Table('t_month')
first_month = an.FirstValue(t\_month.month).over(t_month.season) \
    .orderby(t_month.id)
last\_month = an.LastValue(t\_month, month).over(t_month.season) \
   .orderby(t_month.id) \
   .ignore_nulls()
query = Query.from (t month) \
    .select(first_month, last_month)
```
**SELECT** FIRST\_VALUE("month") OVER(PARTITION **BY** "season" **ORDER BY** "id"),LAST\_VALUE( ˓<sup>→</sup>"month" **IGNORE** NULLS) OVER(PARTITION **BY** "season" **ORDER BY** "id") **FROM** "t\_month"

#### **MEDIAN, AVG and STDDEV**

These functions take one or more arguments

```
from pypika import Query, Table, analytics as an
customer_dimension = Table('customer_dimension')
median_income = an.Median(customer_dimension.annual_income).over(customer_dimension.
˓→customer_state).as_('MEDIAN')
avg_income = an.Avg(customer_dimension.annual_income).over(customer_dimension.
˓→customer_state).as_('AVG')
stddev_income = an.StdDev(customer_dimension.annual_income).over(customer_dimension.
˓→customer_state).as_('STDDEV')
query = Query.from_(customer_dimension) \
   .select(median_income, avg_income, stddev_income) \
    .where(customer_dimension.customer_state.isin(['DC', 'WI'])) \
    .orderby(customer_dimension.customer_state)
```

```
SELECT MEDIAN("annual_income") OVER(PARTITION BY "customer_state") "MEDIAN",AVG(
˓→"annual_income") OVER(PARTITION BY "customer_state") "AVG",STDDEV("annual_income")
˓→OVER(PARTITION BY "customer_state") "STDDEV" FROM "customer_dimension" WHERE
˓→"customer_state" IN ('DC','WI') ORDER BY "customer_state"
```
# <span id="page-17-0"></span>**2.4 Window Frames**

Functions which use window aggregation expose the functions rows() and range() with varying parameters to define the window. Both of these functions take one or two parameters which specify the offset boundaries. Boundaries can be set either as the current row with an.CURRENT\_ROW or a value preceding or following the current row with an.Preceding(constant value) and an.Following(constant value). The ranges can be unbounded preceding or following the current row by omitting the constant\_value parameter like an. Preceding() or an.Following().

FIRST\_VALUE and LAST\_VALUE also support window frames.

```
from pypika import Query, Table, analytics as an
t_transactions = Table('t_customers')
rolling_7_sum = an.Sum(t_transactions.total) \
   .over(t_transactions.item_id) \
    .orderby(t_transactions.day) \
    .rows(an.Preceding(7), an.CURRENT_ROW)
query = Query.from(t_transactions).select(rolling_7_sum)
```
**SELECT SUM**("total") OVER(PARTITION **BY** "item\_id" **ORDER BY** "day" **ROWS BETWEEN** 7 ˓<sup>→</sup>PRECEDING **AND CURRENT ROW**) **FROM** "t\_customers"

# <span id="page-17-1"></span>**2.5 Extending PyPika**

PyPika can be extended to include additional features that are not included.

Adding functions can be achieved by extending pypika. Function. WRITEME

## <span id="page-17-2"></span>**2.6 API Reference**

#### **2.6.1 pypika package**

#### <span id="page-17-3"></span>**pypika.enums module**

```
class pypika.enums.Arithmetic(*args, **kwds)
    Bases: aenum.Enum
```

```
add = <Arithmetic.add: '+'>
```
**div** = <Arithmetic.div: '/'>

<span id="page-18-1"></span>**mul** = <Arithmetic.mul: '\*'>

 $sub =  '-'>$ 

class pypika.enums.**Boolean**(*\*args*, *\*\*kwds*) Bases: [pypika.enums.Comparator](#page-18-0)

**and\_** = <Boolean.and\_: 'AND'>

**or\_** = <Boolean.or\_: 'OR'>

**xor\_** = <Boolean.xor\_: 'XOR'>

- <span id="page-18-0"></span>class pypika.enums.**Comparator**(*\*args*, *\*\*kwds*) Bases: aenum.Enum
- class pypika.enums.**DatePart**(*\*args*, *\*\*kwds*) Bases: aenum.Enum

**day** = <DatePart.day: 'DAY'>

**hour** = <DatePart.hour: 'HOUR'>

#### **microsecond** = <DatePart.microsecond: 'MICROSECOND'>

```
minute = <DatePart.minute: 'MINUTE'>
```
**month** = <DatePart.month: 'MONTH'>

**quarter** = <DatePart.quarter: 'QUARTER'>

**second** = <DatePart.second: 'SECOND'>

```
week = <DatePart.week: 'WEEK'>
```
**year** = <DatePart.year: 'YEAR'>

```
class pypika.enums.Dialects(*args, **kwds)
```
Bases: aenum.Enum

**MSSQL** = <Dialects.MSSQL: 'mssql'>

```
MYSQL = <Dialects.MYSQL: 'mysql'>
```
**ORACLE** = <Dialects.ORACLE: 'oracle'>

**POSTGRESQL** = <Dialects.POSTGRESQL: 'postgressql'>

```
REDSHIFT = <Dialects.REDSHIFT: 'redshift'>
```

```
VERTICA = <Dialects.VERTICA: 'vertica'>
```
class pypika.enums.**Equality**(*\*args*, *\*\*kwds*) Bases: [pypika.enums.Comparator](#page-18-0)

**eq** = <Equality.eq: '='>

**gt** = <Equality.gt: '>'>

**gte** = <Equality.gte: '>='>

 $lt =$  <Equality.lt: '<'>

**lte** = <Equality.lte: '<='>

```
ne = <Equality.ne: '<>'>
```

```
class pypika.enums.JoinType(*args, **kwds)
    Bases: aenum.Enum
```

```
inner = <JoinType.inner: ''>
```
#### **left** = <JoinType.left: 'LEFT'>

#### **outer** = <JoinType.outer: 'OUTER'>

#### **right** = <JoinType.right: 'RIGHT'>

```
class pypika.enums.Matching(*args, **kwds)
    Bases: pypika.enums.Comparator
```
#### **bin\_regex** = <Matching.bin\_regex: ' REGEX BINARY '>

**like** = <Matching.like: ' LIKE '>

#### **regex** = <Matching.regex: ' REGEX '>

class pypika.enums.**Order**(*\*args*, *\*\*kwds*) Bases: aenum.Enum

**asc** = <Order.asc: 'ASC'>

#### **desc** = <Order.desc: 'DESC'>

```
class pypika.enums.SqlTypes(*args, **kwds)
    Bases: aenum.Enum
```
**DATE** = <SqlTypes.DATE: 'DATE'>

#### **SIGNED** = <SqlTypes.SIGNED: 'SIGNED'>

```
TIMESTAMP = <SqlTypes.TIMESTAMP: 'TIMESTAMP'>
```
**UNSIGNED** = <SqlTypes.UNSIGNED: 'UNSIGNED'>

#### **VARCHAR** = <SqlTypes.VARCHAR: 'VARCHAR'>

#### **utf8** = <SqlTypes.utf8: 'utf8'>

```
class pypika.enums.UnionType(*args, **kwds)
    Bases: aenum.Enum
```
#### **all** = <UnionType.all: ' ALL'>

**distinct** = <UnionType.distinct: ''>

#### <span id="page-19-1"></span>**pypika.functions module**

#### Package for SQL functions wrappers

- class pypika.functions.**Ascii**(*term*, *alias=None*) Bases: [pypika.terms.Function](#page-25-0)
- class pypika.functions.**Avg**(*term*, *alias=None*) Bases: [pypika.terms.AggregateFunction](#page-23-0)
- class pypika.functions.**Bin**(*term*, *alias=None*) Bases: [pypika.terms.Function](#page-25-0)
- <span id="page-19-0"></span>class pypika.functions.**Cast**(*term*, *as\_type*, *alias=None*) Bases: [pypika.terms.Function](#page-25-0)

#### **get\_special\_params\_sql**(*\*\*kwargs*)

class pypika.functions.**Coalesce**(*term*, *default\_value*, *alias=None*) Bases: [pypika.terms.Function](#page-25-0)

- <span id="page-20-0"></span>class pypika.functions.**Concat**(*\*terms*, *\*\*kwargs*) Bases: [pypika.terms.Function](#page-25-0)
- class pypika.functions.**Convert**(*term*, *encoding*, *alias=None*) Bases: [pypika.terms.Function](#page-25-0)

#### **get\_special\_params\_sql**(*\*\*kwargs*)

class pypika.functions.**Count**(*param*, *alias=None*) Bases: [pypika.terms.AggregateFunction](#page-23-0)

**distinct**(*\*args*, *\*\*kwargs*)

#### **get\_function\_sql**(*\*\*kwargs*)

- class pypika.functions.**CurDate**(*alias=None*) Bases: [pypika.terms.Function](#page-25-0)
- class pypika.functions.**CurTime**(*alias=None*) Bases: [pypika.terms.Function](#page-25-0)
- class pypika.functions.**Date**(*term*, *alias=None*) Bases: [pypika.terms.Function](#page-25-0)
- class pypika.functions.**DateAdd**(*date\_part*, *interval*, *term*, *alias=None*) Bases: [pypika.terms.Function](#page-25-0)
- class pypika.functions.**DateDiff**(*interval*, *start\_date*, *end\_date*, *alias=None*) Bases: [pypika.terms.Function](#page-25-0)
- class pypika.functions.**Extract**(*date\_part*, *field*, *alias=None*) Bases: [pypika.terms.Function](#page-25-0)

#### **get\_special\_params\_sql**(*\*\*kwargs*)

- class pypika.functions.**Insert**(*term*, *start*, *stop*, *subterm*, *alias=None*) Bases: [pypika.terms.Function](#page-25-0)
- class pypika.functions.**Length**(*term*, *alias=None*) Bases: [pypika.terms.Function](#page-25-0)
- class pypika.functions.**Lower**(*term*, *alias=None*) Bases: [pypika.terms.Function](#page-25-0)
- class pypika.functions.**Max**(*term*, *alias=None*) Bases: [pypika.terms.AggregateFunction](#page-23-0)
- class pypika.functions.**Min**(*term*, *alias=None*) Bases: [pypika.terms.AggregateFunction](#page-23-0)
- class pypika.functions.**Now**(*alias=None*) Bases: [pypika.terms.Function](#page-25-0)
- class pypika.functions.**NullIf**(*term*, *criterion*, *alias=None*) Bases: [pypika.terms.Function](#page-25-0)
- class pypika.functions.**RegexpLike**(*term*, *pattern*, *modifiers*, *alias=None*) Bases: [pypika.terms.Function](#page-25-0)
- class pypika.functions.**RegexpMatches**(*term*, *pattern*, *modifiers*, *alias=None*) Bases: [pypika.terms.Function](#page-25-0)
- class pypika.functions.**Reverse**(*term*, *alias=None*) Bases: [pypika.terms.Function](#page-25-0)

```
class pypika.functions.Signed(term, alias=None)
    pypika.functions.Cast
```
- class pypika.functions.**SplitPart**(*term*, *delimiter*, *index*, *alias=None*) Bases: [pypika.terms.Function](#page-25-0)
- class pypika.functions.**Std**(*term*, *alias=None*) Bases: [pypika.terms.AggregateFunction](#page-23-0)
- class pypika.functions.**StdDev**(*term*, *alias=None*) Bases: [pypika.terms.AggregateFunction](#page-23-0)
- class pypika.functions.**Substring**(*term*, *alias=None*) Bases: [pypika.terms.Function](#page-25-0)
- class pypika.functions.**Sum**(*term*, *alias=None*) Bases: [pypika.terms.AggregateFunction](#page-23-0)
- class pypika.functions.**Timestamp**(*term*, *alias=None*) Bases: [pypika.terms.Function](#page-25-0)
- class pypika.functions.**TimestampAdd**(*date\_part*, *interval*, *term*, *alias=None*) Bases: [pypika.terms.Function](#page-25-0)
- class pypika.functions.**ToChar**(*term*, *as\_type*, *alias=None*) Bases: [pypika.terms.Function](#page-25-0)
- class pypika.functions.**Trim**(*term*, *alias=None*) Bases: [pypika.terms.Function](#page-25-0)
- class pypika.functions.**Unsigned**(*term*, *alias=None*) Bases: [pypika.functions.Cast](#page-19-0)
- class pypika.functions.**Upper**(*term*, *alias=None*) Bases: [pypika.terms.Function](#page-25-0)

#### <span id="page-21-1"></span>**pypika.queries module**

<span id="page-21-0"></span>class pypika.queries.**Join**(*item*, *how*) Bases: object

#### **get\_sql**(*\*\*kwargs*)

class pypika.queries.**JoinOn**(*item*, *how*, *criteria*) Bases: [pypika.queries.Join](#page-21-0)

#### **get\_sql**(*\*\*kwargs*)

```
validate(_from, _joins)
```
class pypika.queries.**JoinUsing**(*item*, *how*, *fields*) Bases: [pypika.queries.Join](#page-21-0)

#### **get\_sql**(*\*\*kwargs*)

- **validate**(*\_from*, *\_joins*)
- class pypika.queries.**Joiner**(*query*, *item*, *how*, *type\_label*) Bases: object

**on**(*criterion*)

**on\_field**(*\*fields*)

<span id="page-22-0"></span>**using**(*\*fields*)

#### class pypika.queries.**Query**

Bases: object

Query is the primary class and entry point in pypika. It is used to build queries iteratively using the builder design pattern.

This class is immutable.

#### classmethod **from\_**(*table*)

Query builder entry point. Initializes query building and sets the table to select from. When using this function, the query becomes a SELECT query.

Parameters **table** – Type: Table or str

An instance of a Table object or a string table name.

:returns QueryBuilder

#### classmethod **into**(*table*)

Query builder entry point. Initializes query building and sets the table to insert into. When using this function, the query becomes an INSERT query.

Parameters **table** – Type: Table or str

An instance of a Table object or a string table name.

:returns QueryBuilder

#### classmethod **select**(*\*terms*)

Query builder entry point. Initializes query building without a table and selects fields. Useful when testing SQL functions.

Parameters **terms** – Type: list[expression]

A list of terms to select. These can be any type of int, float, str, bool, or Term. They cannot be a Field unless the function Query.from\_ is called first.

:returns QueryBuilder

#### classmethod **update**(*table*)

Query builder entry point. Initializes query building and sets the table to update. When using this function, the query becomes an UPDATE query.

Parameters **table** – Type: Table or str

An instance of a Table object or a string table name.

:returns QueryBuilder

class pypika.queries.**QueryBuilder**(*quote\_char="''*, *dialect=None*, *wrap\_union\_queries=True*) Bases: [pypika.queries.Selectable](#page-23-1), [pypika.terms.Term](#page-26-0)

Query Builder is the main class in pypika which stores the state of a query and offers functions which allow the state to be branched immutably.

**columns**(*\*args*, *\*\*kwargs*) **delete**(*\*args*, *\*\*kwargs*) **distinct**(*\*args*, *\*\*kwargs*)

**do\_join**(*join*)

**fields**()

<span id="page-23-4"></span>**from\_**(*\*args*, *\*\*kwargs*)

**get\_sql**(*with\_alias=False*, *subquery=False*, *with\_unions=False*, *\*\*kwargs*)

**groupby**(*\*args*, *\*\*kwargs*)

**having**(*\*args*, *\*\*kwargs*)

**ignore**(*\*args*, *\*\*kwargs*)

**insert**(*\*args*, *\*\*kwargs*)

**into**(*\*args*, *\*\*kwargs*)

**join**(*\*args*, *\*\*kwargs*)

**limit**(*\*args*, *\*\*kwargs*)

**offset**(*\*args*, *\*\*kwargs*)

**orderby**(*\*args*, *\*\*kwargs*)

**rollup**(*\*args*, *\*\*kwargs*)

**select**(*\*args*, *\*\*kwargs*)

**set**(*\*args*, *\*\*kwargs*)

```
union(*args, **kwargs)
```
**union\_all**(*\*args*, *\*\*kwargs*)

**update**(*\*args*, *\*\*kwargs*)

**where**(*\*args*, *\*\*kwargs*)

<span id="page-23-1"></span>class pypika.queries.**Selectable**(*alias*) Bases: object

**field**(*name*)

#### **star**

class pypika.queries.**Table**(*name*, *schema=None*, *alias=None*) Bases: [pypika.queries.Selectable](#page-23-1)

**get\_sql**(*quote\_char=None*, *\*\*kwargs*)

pypika.queries.**make\_tables**(*\*names*, *\*\*kwargs*)

#### <span id="page-23-3"></span>**pypika.terms module**

```
class pypika.terms.AggregateFunction(name, *args, **kwargs)
    Bases: pypika.terms.Function
```
#### **is\_aggregate** = True

```
class pypika.terms.AnalyticFunction(name, *args, **kwargs)
    Bases: pypika.terms.Function
```
**get\_function\_sql**(*\*\*kwargs*)

**get\_partition\_sql**(*\*\*kwargs*)

**is\_analytic** = True

**orderby**(*\*args*, *\*\*kwargs*)

<span id="page-24-1"></span>**over**(*\*args*, *\*\*kwargs*)

class pypika.terms.**ArithmeticExpression**(*operator*, *left*, *right*, *alias=None*) Bases: [pypika.terms.Term](#page-26-0)

Wrapper for an arithmetic function. Can be simple with two terms or complex with nested terms. Order of operations are also preserved.

#### **add\_order** = [<Arithmetic.add: '+'>, <Arithmetic.sub: '-'>]

**fields**()

**for\_**(*\*args*, *\*\*kwargs*)

**get\_sql**(*with\_alias=False*, *\*\*kwargs*)

**is\_aggregate**

**mul\_order** = [<Arithmetic.mul: '\*'>, <Arithmetic.div: '/'>]

**tables\_**

<span id="page-24-0"></span>class pypika.terms.**BasicCriterion**(*comparator*, *left*, *right*, *alias=None*) Bases: [pypika.terms.Criterion](#page-25-1)

**fields**()

**for\_**(*\*args*, *\*\*kwargs*)

**get\_sql**(*with\_alias=False*, *\*\*kwargs*)

**tables\_**

```
class pypika.terms.BetweenCriterion(term, start, end, alias=None)
    Bases: pypika.terms.Criterion
```
**fields**()

**for\_**(*\*args*, *\*\*kwargs*)

**get\_sql**(*\*\*kwargs*)

#### **tables\_**

class pypika.terms.**Case**(*alias=None*) Bases: [pypika.terms.Term](#page-26-0)

**else\_**(*\*args*, *\*\*kwargs*)

**fields**()

**get\_sql**(*with\_alias=False*, *\*\*kwargs*)

#### **is\_aggregate**

**when**(*\*args*, *\*\*kwargs*)

class pypika.terms.**ComplexCriterion**(*comparator*, *left*, *right*, *alias=None*) Bases: [pypika.terms.BasicCriterion](#page-24-0)

**fields**()

**get\_sql**(*subcriterion=False*, *\*\*kwargs*)

**needs\_brackets**(*term*)

```
class pypika.terms.ContainsCriterion(term, container, alias=None)
    Bases: pypika.terms.Criterion
```
<span id="page-25-3"></span><span id="page-25-2"></span><span id="page-25-1"></span><span id="page-25-0"></span>**fields**() **get\_sql**(*\*\*kwargs*) **negate**() class pypika.terms.**Criterion**(*alias=None*) Bases: [pypika.terms.Term](#page-26-0) **fields**() **get\_sql**() class pypika.terms.**Field**(*name*, *alias=None*, *table=None*) Bases: [pypika.terms.Term](#page-26-0) **for\_**(*\*args*, *\*\*kwargs*) **get\_sql**(*with\_alias=False*, *with\_namespace=False*, *quote\_char=None*, *\*\*kwargs*) **tables\_** class pypika.terms.**Function**(*name*, *\*args*, *\*\*kwargs*) Bases: [pypika.terms.Term](#page-26-0) **fields**() **for\_**(*\*args*, *\*\*kwargs*) **get\_function\_sql**(*\*\*kwargs*) **get\_special\_params\_sql**(*\*\*kwargs*) **get\_sql**(*with\_alias=False*, *with\_namespace=False*, *quote\_char=None*, *\*\*kwargs*) **tables\_** class pypika.terms.**IgnoreNullsAnalyticFunction**(*name*, *\*args*, *\*\*kwargs*) Bases: [pypika.terms.AnalyticFunction](#page-23-2) **get\_special\_params\_sql**(*\*\*kwargs*) **ignore\_nulls**(*\*args*, *\*\*kwargs*) class pypika.terms.**Interval**(*years=0*, *months=0*, *days=0*, *hours=0*, *minutes=0*, *seconds=0*, *microseconds=0*, *quarters=0*, *weeks=0*, *dialect=None*) Bases: object **fields**() **get\_sql**(*\*\*kwargs*) **labels** = ['YEAR', 'MONTH', 'DAY', 'HOUR', 'MINUTE', 'SECOND', 'MICROSECOND']

**trim\_pattern** = <\_sre.SRE\_Pattern object>

**units** = ['years', 'months', 'days', 'hours', 'minutes', 'seconds', 'microseconds']

class pypika.terms.**Mod**(*term*, *modulus*, *alias=None*) Bases: [pypika.terms.Function](#page-25-0)

class pypika.terms.**Not**(*term*)

Bases: object

**fields**()

**get\_sql**(*\*\*kwargs*)

```
class pypika.terms.NullCriterion(term, alias=None)
     Bases: pypika.terms.Criterion
     fields()
     for_(*args, **kwargs)
     get_sql(**kwargs)
    tables_
class pypika.terms.NullValue(alias=None)
     Bases: pypika.terms.Term
     fields()
     get_sql(**kwargs)
class pypika.terms.Pow(term, exponent, alias=None)
     Bases: pypika.terms.Function
class pypika.terms.Rollup(*terms)
     Bases: pypika.terms.Function
class pypika.terms.Star(table=None)
     Bases: pypika.terms.Field
     get_sql(with_alias=False, with_namespace=False, quote_char=None, **kwargs)
class pypika.terms.Term(alias=None)
    Bases: object
     as_(*args, **kwargs)
    between(lower, upper)
    bin_regex(pattern)
     eq(other)
     fields()
     get_sql()
     gt(other)
     gte(other)
     is_aggregate = False
     isin(arg)
     isnull()
     like(expr)
     lt(other)
     lte(other)
     ne(other)
     negate()
```

```
notin(arg)
```

```
notnull()
```

```
regex(pattern)
```
#### <span id="page-27-1"></span>**tables\_**

class pypika.terms.**Tuple**(*\*values*)

Bases: [pypika.terms.Term](#page-26-0)

**fields**()

**get\_sql**(*\*\*kwargs*)

class pypika.terms.**ValueWrapper**(*value*) Bases: [pypika.terms.Term](#page-26-0)

**fields**()

**get\_sql**(*\*\*kwargs*)

**is\_aggregate** = None

class pypika.terms.**WindowFrameAnalyticFunction**(*name*, *\*args*, *\*\*kwargs*) Bases: [pypika.terms.AnalyticFunction](#page-23-2)

class **Edge**(*value=None*)

**get\_frame\_sql**()

**get\_partition\_sql**(*\*\*kwargs*)

**range**(*\*args*, *\*\*kwargs*)

**rows**(*\*args*, *\*\*kwargs*)

#### <span id="page-27-0"></span>**pypika.utils module**

```
exception pypika.utils.CaseException
    Bases: exceptions.Exception
```
- exception pypika.utils.**DialectNotSupported** Bases: exceptions.Exception
- exception pypika.utils.**GroupingException** Bases: exceptions.Exception
- exception pypika.utils.**JoinException** Bases: exceptions.Exception
- exception pypika.utils.**QueryException** Bases: exceptions.Exception
- exception pypika.utils.**RollupException** Bases: exceptions.Exception
- exception pypika.utils.**UnionException** Bases: exceptions.Exception
- pypika.utils.**alias\_sql**(*sql*, *alias*, *quote\_char=None*)

pypika.utils.**builder**(*func*)

Decorator for wrapper "builder" functions. These are functions on the Query class or other classes used for building queries which mutate the query and return self. To make the build functions immutable, this decorator is used which will deepcopy the current instance. This decorator will return the return value of the inner function or the new copy of the instance. The inner function does not need to return self.

<span id="page-28-1"></span>pypika.utils.**ignoredeepcopy**(*func*)

Decorator for wrapping the <u>e</u>stattr<sub>pref</sub> function for classes that are copied via deepcopy. This prevents infinite recursion caused by deepcopy looking for magic functions in the class. Any class implementing \_\_getattr\_\_ that is meant to be deepcopy'd should use this decorator.

deepcopy is used by pypika in builder functions (decorated by @builder) to make the results immutable. Any data model type class (stored in the Query instance) is copied.

#### pypika.utils.**resolve\_is\_aggregate**(*values*)

Resolves the is\_aggregate flag for an expression that contains multiple terms. This works like a voter system, each term votes True or False or abstains with None.

Parameters **values** – A list of booleans (or None) for each term in the expression

Returns If all values are True or None, True is returned. If all values are None, None is returned. Otherwise, False is returned.

#### <span id="page-28-0"></span>**Module contents**

PyPika is divided into a couple of modules, primarily the queries and terms modules.

#### **pypika.queries**

This is where the Query class can be found which is the core class in PyPika. Also, other top level classes such as Table can be found here. Query is a container that holds all of the Term types together and also serializes the builder to a string.

#### **pypika.terms**

This module contains the classes which represent individual parts of queries that extend the Term base class.

#### **pypika.functions**

Wrappers for common SQL functions are stored in this package.

#### **pypika.enums**

Enumerated values are kept in this package which are used as options for Queries and Terms.

#### **pypika.utils**

This contains all of the utility classes such as exceptions and decorators.

# CHAPTER 3

Indices and tables

- <span id="page-30-0"></span>• genindex
- modindex

# CHAPTER 4

# License

#### <span id="page-32-0"></span>Copyright 2016 KAYAK Germany, GmbH

Licensed under the Apache License, Version 2.0 (the "License"); you may not use this file except in compliance with the License. You may obtain a copy of the License at

<http://www.apache.org/licenses/LICENSE-2.0>

Unless required by applicable law or agreed to in writing, software distributed under the License is distributed on an "AS IS" BASIS, WITHOUT WARRANTIES OR CONDITIONS OF ANY KIND, either express or implied. See the License for the specific language governing permissions and limitations under the License.

Crafted with in Berlin.

# Python Module Index

## <span id="page-34-0"></span>p

pypika, [25](#page-28-0) pypika.enums, [14](#page-17-3) pypika.functions, [16](#page-19-1) pypika.queries, [18](#page-21-1) pypika.terms, [20](#page-23-3) pypika.utils, [24](#page-27-0)

## Index

## A

add (pypika.enums.Arithmetic attribute), [14](#page-17-4) add\_order (pypika.terms.ArithmeticExpression attribute), [21](#page-24-1) AggregateFunction (class in pypika.terms), [20](#page-23-4) alias\_sql() (in module pypika.utils), [24](#page-27-1) all (pypika.enums.UnionType attribute), [16](#page-19-2) AnalyticFunction (class in pypika.terms), [20](#page-23-4) and\_ (pypika.enums.Boolean attribute), [15](#page-18-1) Arithmetic (class in pypika.enums), [14](#page-17-4) ArithmeticExpression (class in pypika.terms), [21](#page-24-1) as\_() (pypika.terms.Term method), [23](#page-26-1) asc (pypika.enums.Order attribute), [16](#page-19-2) Ascii (class in pypika.functions), [16](#page-19-2) Avg (class in pypika.functions), [16](#page-19-2)

# B

BasicCriterion (class in pypika.terms), [21](#page-24-1) between() (pypika.terms.Term method), [23](#page-26-1) BetweenCriterion (class in pypika.terms), [21](#page-24-1) Bin (class in pypika.functions), [16](#page-19-2) bin\_regex (pypika.enums.Matching attribute), [16](#page-19-2) bin\_regex() (pypika.terms.Term method), [23](#page-26-1) Boolean (class in pypika.enums), [15](#page-18-1) builder() (in module pypika.utils), [24](#page-27-1)

# C

Case (class in pypika.terms), [21](#page-24-1) CaseException, [24](#page-27-1) Cast (class in pypika.functions), [16](#page-19-2) Coalesce (class in pypika.functions), [16](#page-19-2) columns() (pypika.queries.QueryBuilder method), [19](#page-22-0) Comparator (class in pypika.enums), [15](#page-18-1) ComplexCriterion (class in pypika.terms), [21](#page-24-1) Concat (class in pypika.functions), [16](#page-19-2) ContainsCriterion (class in pypika.terms), [21](#page-24-1) Convert (class in pypika.functions), [17](#page-20-0) Count (class in pypika.functions), [17](#page-20-0) Criterion (class in pypika.terms), [22](#page-25-3)

CurDate (class in pypika.functions), [17](#page-20-0) CurTime (class in pypika.functions), [17](#page-20-0)

### D

Date (class in pypika.functions), [17](#page-20-0) DATE (pypika.enums.SqlTypes attribute), [16](#page-19-2) DateAdd (class in pypika.functions), [17](#page-20-0) DateDiff (class in pypika.functions), [17](#page-20-0) DatePart (class in pypika.enums), [15](#page-18-1) day (pypika.enums.DatePart attribute), [15](#page-18-1) delete() (pypika.queries.QueryBuilder method), [19](#page-22-0) desc (pypika.enums.Order attribute), [16](#page-19-2) DialectNotSupported, [24](#page-27-1) Dialects (class in pypika.enums), [15](#page-18-1) distinct (pypika.enums.UnionType attribute), [16](#page-19-2) distinct() (pypika.functions.Count method), [17](#page-20-0) distinct() (pypika.queries.QueryBuilder method), [19](#page-22-0) div (pypika.enums.Arithmetic attribute), [14](#page-17-4) do\_join() (pypika.queries.QueryBuilder method), [19](#page-22-0)

# E

else\_() (pypika.terms.Case method), [21](#page-24-1) eq (pypika.enums.Equality attribute), [15](#page-18-1) eq() (pypika.terms.Term method), [23](#page-26-1) Equality (class in pypika.enums), [15](#page-18-1) Extract (class in pypika.functions), [17](#page-20-0)

## F

Field (class in pypika.terms), [22](#page-25-3) field() (pypika.queries.Selectable method), [20](#page-23-4) fields() (pypika.queries.QueryBuilder method), [19](#page-22-0) fields() (pypika.terms.ArithmeticExpression method), [21](#page-24-1) fields() (pypika.terms.BasicCriterion method), [21](#page-24-1) fields() (pypika.terms.BetweenCriterion method), [21](#page-24-1) fields() (pypika.terms.Case method), [21](#page-24-1) fields() (pypika.terms.ComplexCriterion method), [21](#page-24-1) fields() (pypika.terms.ContainsCriterion method), [21](#page-24-1) fields() (pypika.terms.Criterion method), [22](#page-25-3) fields() (pypika.terms.Function method), [22](#page-25-3)

fields() (pypika.terms.Interval method), [22](#page-25-3) fields() (pypika.terms.Not method), [22](#page-25-3) fields() (pypika.terms.NullCriterion method), [23](#page-26-1) fields() (pypika.terms.NullValue method), [23](#page-26-1) fields() (pypika.terms.Term method), [23](#page-26-1) fields() (pypika.terms.Tuple method), [24](#page-27-1) fields() (pypika.terms.ValueWrapper method), [24](#page-27-1) for () (pypika.terms.ArithmeticExpression method), [21](#page-24-1) for () (pypika.terms.BasicCriterion method), [21](#page-24-1) for\_() (pypika.terms.BetweenCriterion method), [21](#page-24-1) for\_() (pypika.terms.Field method), [22](#page-25-3) for\_() (pypika.terms.Function method), [22](#page-25-3) for\_() (pypika.terms.NullCriterion method), [23](#page-26-1) from\_() (pypika.queries.Query class method), [19](#page-22-0) from\_() (pypika.queries.QueryBuilder method), [19](#page-22-0) Function (class in pypika.terms), [22](#page-25-3)

# G

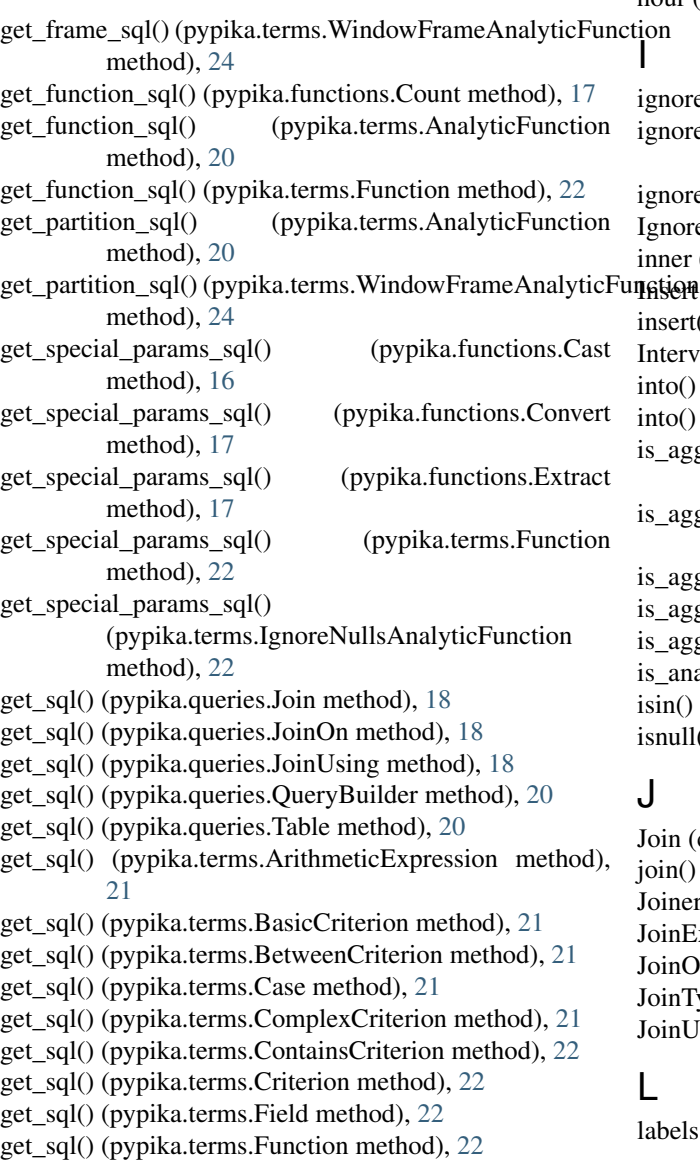

get\_sql() (pypika.terms.Interval method), [22](#page-25-3) get\_sql() (pypika.terms.Not method), [22](#page-25-3) get\_sql() (pypika.terms.NullCriterion method), [23](#page-26-1) get\_sql() (pypika.terms.NullValue method), [23](#page-26-1) get\_sql() (pypika.terms.Star method), [23](#page-26-1) get\_sql() (pypika.terms.Term method), [23](#page-26-1) get\_sql() (pypika.terms.Tuple method), [24](#page-27-1) get\_sql() (pypika.terms.ValueWrapper method), [24](#page-27-1) groupby() (pypika.queries.QueryBuilder method), [20](#page-23-4) GroupingException, [24](#page-27-1) gt (pypika.enums.Equality attribute), [15](#page-18-1) gt() (pypika.terms.Term method), [23](#page-26-1) gte (pypika.enums.Equality attribute), [15](#page-18-1) gte() (pypika.terms.Term method), [23](#page-26-1)

### H

having() (pypika.queries.QueryBuilder method), [20](#page-23-4) hour (pypika.enums.DatePart attribute), [15](#page-18-1)

I gnore() (pypika.queries.QueryBuilder method), [20](#page-23-4) ignore\_nulls() (pypika.terms.IgnoreNullsAnalyticFunction method), [22](#page-25-3) ignoredeepcopy() (in module pypika.utils), [24](#page-27-1) IgnoreNullsAnalyticFunction (class in pypika.terms), [22](#page-25-3) inner (pypika.enums.JoinType attribute), [15](#page-18-1) Insert (class in pypika.functions),  $17$ nsert() (pypika.queries.QueryBuilder method), [20](#page-23-4) Interval (class in pypika.terms), [22](#page-25-3) into() (pypika.queries.Query class method), [19](#page-22-0) into() (pypika.queries.QueryBuilder method), [20](#page-23-4) s\_aggregate (pypika.terms.AggregateFunction attribute),  $20$ s\_aggregate (pypika.terms.ArithmeticExpression attribute), [21](#page-24-1) is aggregate (pypika.terms.Case attribute), [21](#page-24-1) s\_aggregate (pypika.terms.Term attribute), [23](#page-26-1) s\_aggregate (pypika.terms.ValueWrapper attribute), [24](#page-27-1) s\_analytic (pypika.terms.AnalyticFunction attribute), [20](#page-23-4) sin() (pypika.terms.Term method), [23](#page-26-1)

isnull() (pypika.terms.Term method), [23](#page-26-1)

### J

Join (class in pypika.queries), [18](#page-21-2) join() (pypika.queries.QueryBuilder method), [20](#page-23-4) Joiner (class in pypika.queries), [18](#page-21-2) JoinException, [24](#page-27-1) JoinOn (class in pypika.queries), [18](#page-21-2) JoinType (class in pypika.enums), [15](#page-18-1) JoinUsing (class in pypika.queries), [18](#page-21-2)

### L

labels (pypika.terms.Interval attribute), [22](#page-25-3)

left (pypika.enums.JoinType attribute), [16](#page-19-2) Length (class in pypika.functions), [17](#page-20-0) like (pypika.enums.Matching attribute), [16](#page-19-2) like() (pypika.terms.Term method), [23](#page-26-1) limit() (pypika.queries.QueryBuilder method), [20](#page-23-4) Lower (class in pypika.functions), [17](#page-20-0) lt (pypika.enums.Equality attribute), [15](#page-18-1) lt() (pypika.terms.Term method), [23](#page-26-1) lte (pypika.enums.Equality attribute), [15](#page-18-1) lte() (pypika.terms.Term method), [23](#page-26-1)

## M

make\_tables() (in module pypika.queries), [20](#page-23-4) Matching (class in pypika.enums), [16](#page-19-2) Max (class in pypika.functions), [17](#page-20-0) microsecond (pypika.enums.DatePart attribute), [15](#page-18-1) Min (class in pypika.functions), [17](#page-20-0) minute (pypika.enums.DatePart attribute), [15](#page-18-1) Mod (class in pypika.terms), [22](#page-25-3) month (pypika.enums.DatePart attribute), [15](#page-18-1) MSSQL (pypika.enums.Dialects attribute), [15](#page-18-1) mul (pypika.enums.Arithmetic attribute), [14](#page-17-4) mul\_order (pypika.terms.ArithmeticExpression attribute), [21](#page-24-1) MYSQL (pypika.enums.Dialects attribute), [15](#page-18-1)

# N

ne (pypika.enums.Equality attribute), [15](#page-18-1) ne() (pypika.terms.Term method), [23](#page-26-1) needs\_brackets() (pypika.terms.ComplexCriterion method), [21](#page-24-1) negate() (pypika.terms.ContainsCriterion method), [22](#page-25-3) negate() (pypika.terms.Term method), [23](#page-26-1) Not (class in pypika.terms), [22](#page-25-3) notin() (pypika.terms.Term method), [23](#page-26-1) notnull() (pypika.terms.Term method), [23](#page-26-1) Now (class in pypika.functions), [17](#page-20-0) NullCriterion (class in pypika.terms), [22](#page-25-3) NullIf (class in pypika.functions), [17](#page-20-0) NullValue (class in pypika.terms), [23](#page-26-1)

# O

offset() (pypika.queries.QueryBuilder method), [20](#page-23-4) on() (pypika.queries.Joiner method), [18](#page-21-2) on\_field() (pypika.queries.Joiner method), [18](#page-21-2) or\_ (pypika.enums.Boolean attribute), [15](#page-18-1) ORACLE (pypika.enums.Dialects attribute), [15](#page-18-1) Order (class in pypika.enums), [16](#page-19-2) orderby() (pypika.queries.QueryBuilder method), [20](#page-23-4) orderby() (pypika.terms.AnalyticFunction method), [20](#page-23-4) outer (pypika.enums.JoinType attribute), [16](#page-19-2) over() (pypika.terms.AnalyticFunction method), [20](#page-23-4)

# P

POSTGRESQL (pypika.enums.Dialects attribute), [15](#page-18-1) Pow (class in pypika.terms), [23](#page-26-1) pypika (module), [25](#page-28-1) pypika.enums (module), [14](#page-17-4) pypika.functions (module), [16](#page-19-2) pypika.queries (module), [18](#page-21-2) pypika.terms (module), [20](#page-23-4) pypika.utils (module), [24](#page-27-1)

# $\Omega$

quarter (pypika.enums.DatePart attribute), [15](#page-18-1) Query (class in pypika.queries), [19](#page-22-0) QueryBuilder (class in pypika.queries), [19](#page-22-0) QueryException, [24](#page-27-1)

# R

range() (pypika.terms.WindowFrameAnalyticFunction method), [24](#page-27-1) REDSHIFT (pypika.enums.Dialects attribute), [15](#page-18-1) regex (pypika.enums.Matching attribute), [16](#page-19-2) regex() (pypika.terms.Term method), [23](#page-26-1) RegexpLike (class in pypika.functions), [17](#page-20-0) RegexpMatches (class in pypika.functions), [17](#page-20-0) resolve\_is\_aggregate() (in module pypika.utils), [25](#page-28-1) Reverse (class in pypika.functions), [17](#page-20-0) right (pypika.enums.JoinType attribute), [16](#page-19-2) Rollup (class in pypika.terms), [23](#page-26-1) rollup() (pypika.queries.QueryBuilder method), [20](#page-23-4) RollupException, [24](#page-27-1) rows() (pypika.terms.WindowFrameAnalyticFunction method), [24](#page-27-1)

# S

- second (pypika.enums.DatePart attribute), [15](#page-18-1) select() (pypika.queries.Query class method), [19](#page-22-0)
- select() (pypika.queries.QueryBuilder method), [20](#page-23-4) Selectable (class in pypika.queries), [20](#page-23-4) set() (pypika.queries.QueryBuilder method), [20](#page-23-4) Signed (class in pypika.functions), [17](#page-20-0) SIGNED (pypika.enums.SqlTypes attribute), [16](#page-19-2) SplitPart (class in pypika.functions), [18](#page-21-2) SqlTypes (class in pypika.enums), [16](#page-19-2) Star (class in pypika.terms), [23](#page-26-1) star (pypika.queries.Selectable attribute), [20](#page-23-4) Std (class in pypika.functions), [18](#page-21-2) StdDev (class in pypika.functions), [18](#page-21-2) sub (pypika.enums.Arithmetic attribute), [15](#page-18-1) Substring (class in pypika.functions), [18](#page-21-2) Sum (class in pypika.functions), [18](#page-21-2)

### T

Table (class in pypika.queries), [20](#page-23-4)

tables\_ (pypika.terms.ArithmeticExpression attribute), [21](#page-24-1) tables\_ (pypika.terms.BasicCriterion attribute), [21](#page-24-1) tables\_ (pypika.terms.BetweenCriterion attribute), [21](#page-24-1) tables\_ (pypika.terms.Field attribute), [22](#page-25-3) tables\_ (pypika.terms.Function attribute), [22](#page-25-3) tables\_ (pypika.terms.NullCriterion attribute), [23](#page-26-1) tables\_ (pypika.terms.Term attribute), [23](#page-26-1) Term (class in pypika.terms), [23](#page-26-1) Timestamp (class in pypika.functions), [18](#page-21-2) TIMESTAMP (pypika.enums.SqlTypes attribute), [16](#page-19-2) TimestampAdd (class in pypika.functions), [18](#page-21-2) ToChar (class in pypika.functions), [18](#page-21-2) Trim (class in pypika.functions), [18](#page-21-2) trim\_pattern (pypika.terms.Interval attribute), [22](#page-25-3) Tuple (class in pypika.terms), [24](#page-27-1)

# U

union() (pypika.queries.QueryBuilder method), [20](#page-23-4) union\_all() (pypika.queries.QueryBuilder method), [20](#page-23-4) UnionException, [24](#page-27-1) UnionType (class in pypika.enums), [16](#page-19-2) units (pypika.terms.Interval attribute), [22](#page-25-3) Unsigned (class in pypika.functions), [18](#page-21-2) UNSIGNED (pypika.enums.SqlTypes attribute), [16](#page-19-2) update() (pypika.queries.Query class method), [19](#page-22-0) update() (pypika.queries.QueryBuilder method), [20](#page-23-4) Upper (class in pypika.functions), [18](#page-21-2) using() (pypika.queries.Joiner method), [18](#page-21-2) utf8 (pypika.enums.SqlTypes attribute), [16](#page-19-2)

### V

validate() (pypika.queries.JoinOn method), [18](#page-21-2) validate() (pypika.queries.JoinUsing method), [18](#page-21-2) ValueWrapper (class in pypika.terms), [24](#page-27-1) VARCHAR (pypika.enums.SqlTypes attribute), [16](#page-19-2) VERTICA (pypika.enums.Dialects attribute), [15](#page-18-1)

## W

week (pypika.enums.DatePart attribute), [15](#page-18-1) when() (pypika.terms.Case method), [21](#page-24-1) where() (pypika.queries.QueryBuilder method), [20](#page-23-4) WindowFrameAnalyticFunction (class in pypika.terms), [24](#page-27-1) WindowFrameAnalyticFunction.Edge (class in pypika.terms), [24](#page-27-1)

# X

xor\_ (pypika.enums.Boolean attribute), [15](#page-18-1)

### Y

year (pypika.enums.DatePart attribute), [15](#page-18-1)